## ขั้นตอนงานใช้บริการ ระบบบริหารจัดการห้องประชุม และพื้นที่บริเวณอาคารปฏิบัติการรวม คณะพยาบาลศาสตร์

1. ช่องทางการเข้าสู่ระบบ

๑.๑ ลิงค์ http://๒๐๒.๒๘.๔๙.๑๑๑/~nurse/booking 1.2 เข้าเว็บไซต์งานบริหารงานทั่วไป [www.ubu.ac.th/web/nuadministrative](http://www.ubu.ac.th/web/nuadministrative) ไปยัง Banner และเลือก ระบบบริหารจัดการห้องประชุม และพื้นที่ คณะพยาบาลศาสตร์

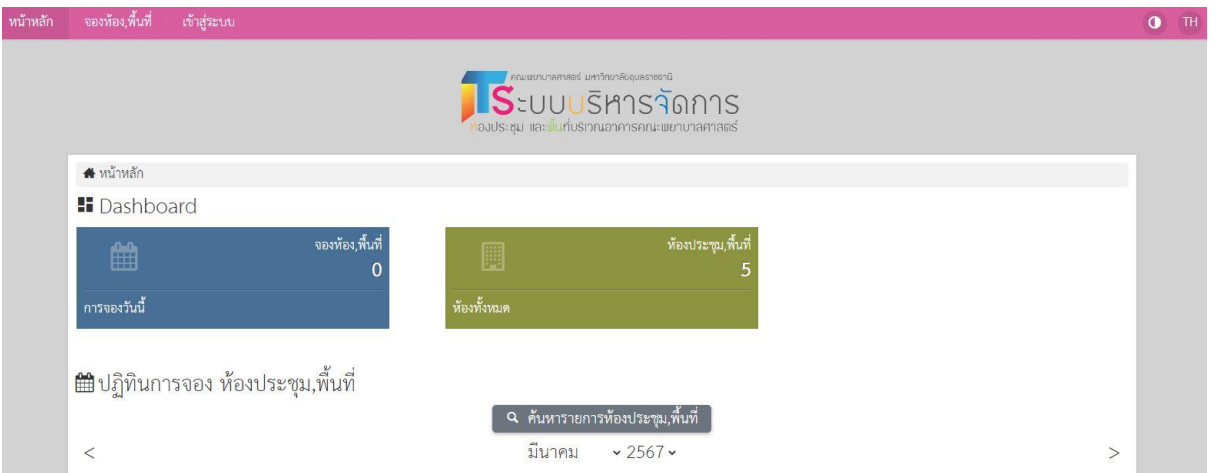

#### 2. สมัครสมาชิก

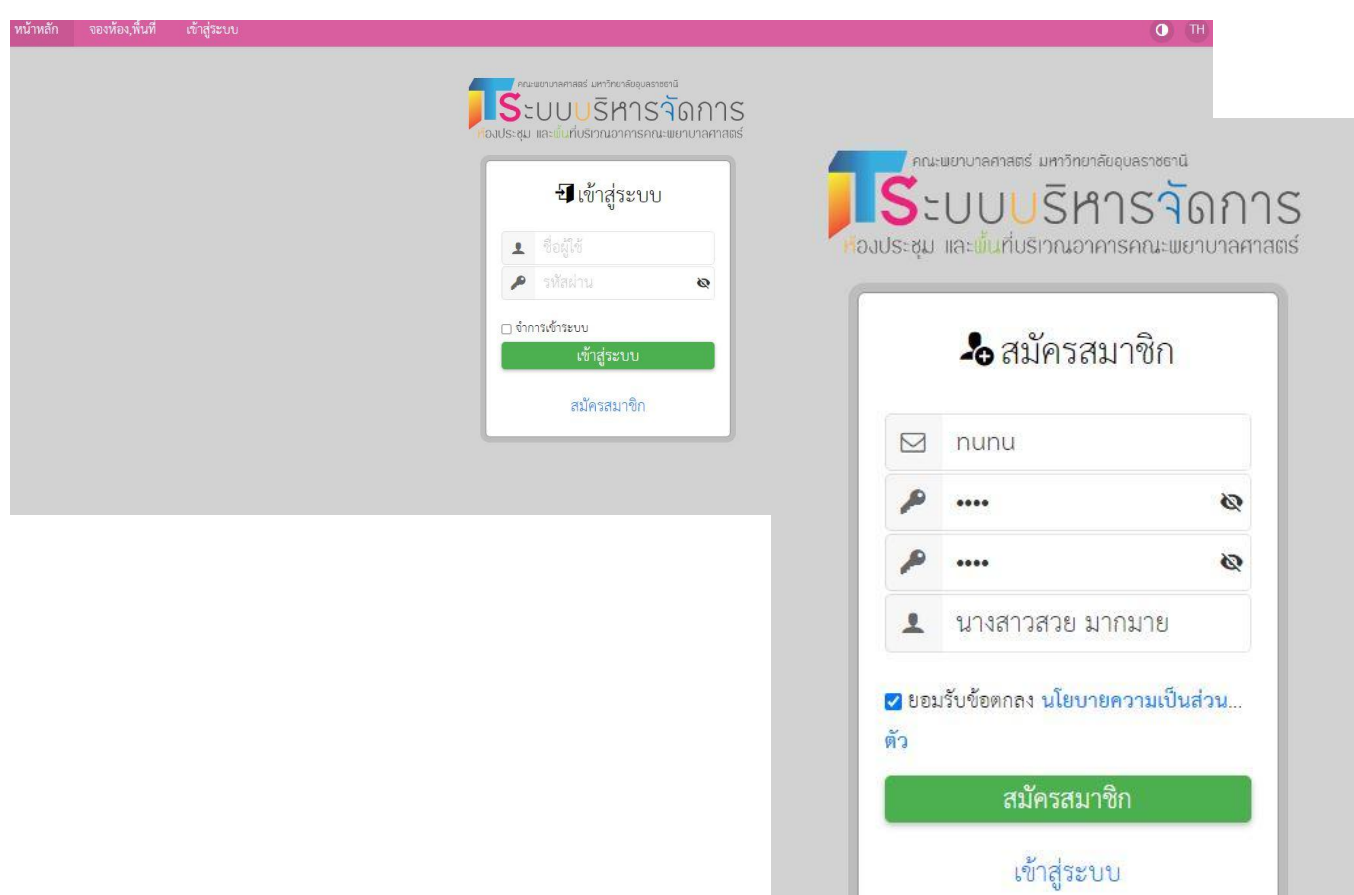

- 3. เมื่อกรอกข้อมูลการสมัครสมาชิกเสร็จสิ้นแล้ว ผู้ดูแลระบบจะดำเนินการอนุมัติการสมัครสมาชิกของท่านก่อน จึงจะสามารถใช้งานได้
- 4. เข้าใช้งานระบบโดยชื่อผู้ใช้งาน และรหัสผ่านของท่าน เมื่อเข้าสู่ระบบได้แล้ว ท่านสามารถแก้ไข เพิ่มข้อมูลของท่านได้

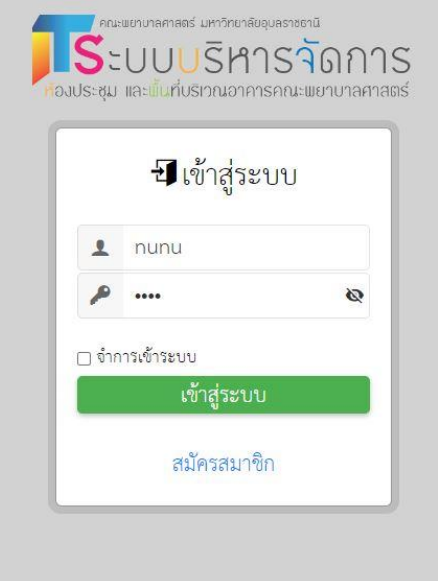

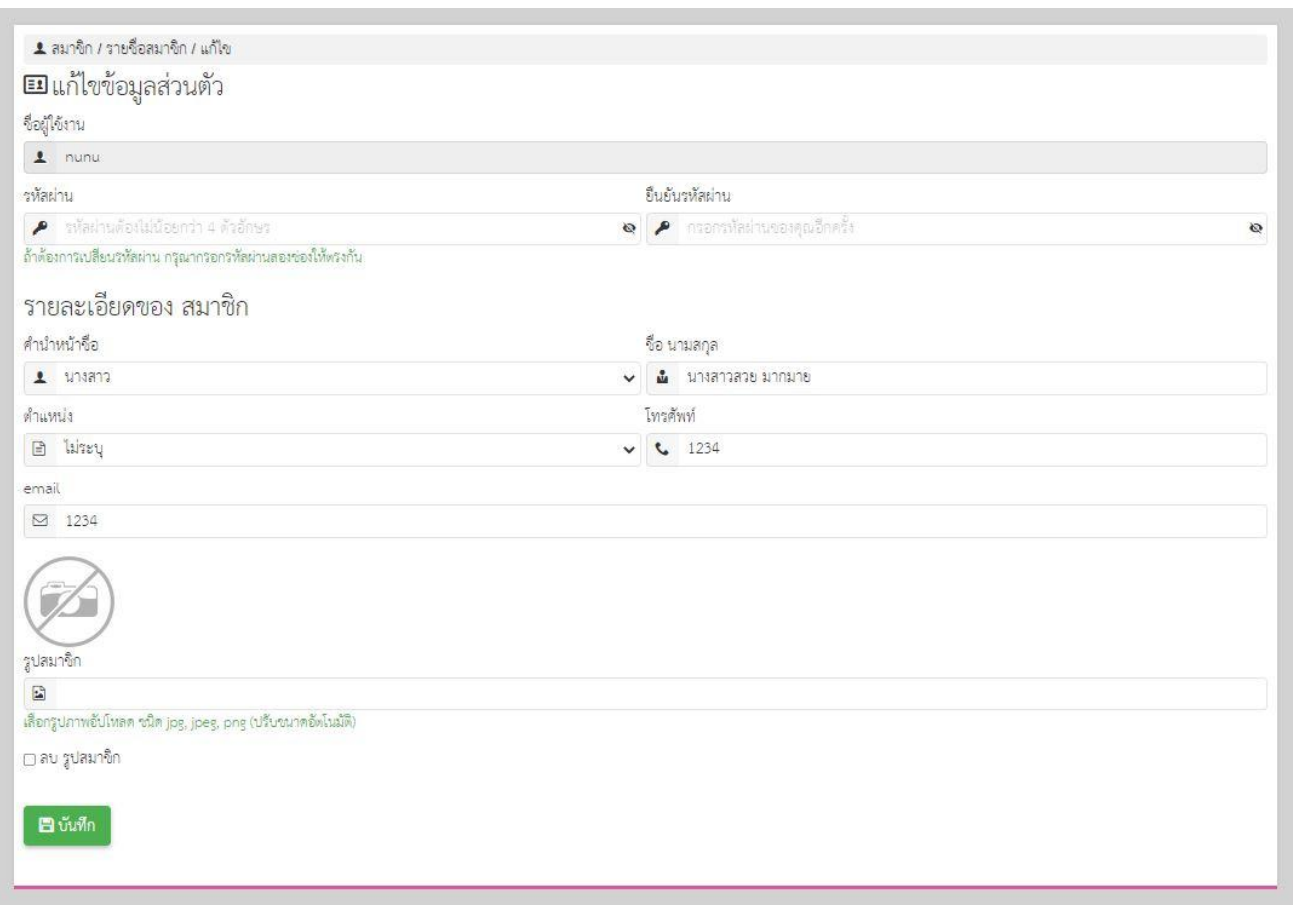

## 5. ตรวจสอบตารางการใช้ห้องประชุม/พื้นที่ ในปฏิทินของแต่ละวันก่อนดำเนินการจองผ่านระบบ

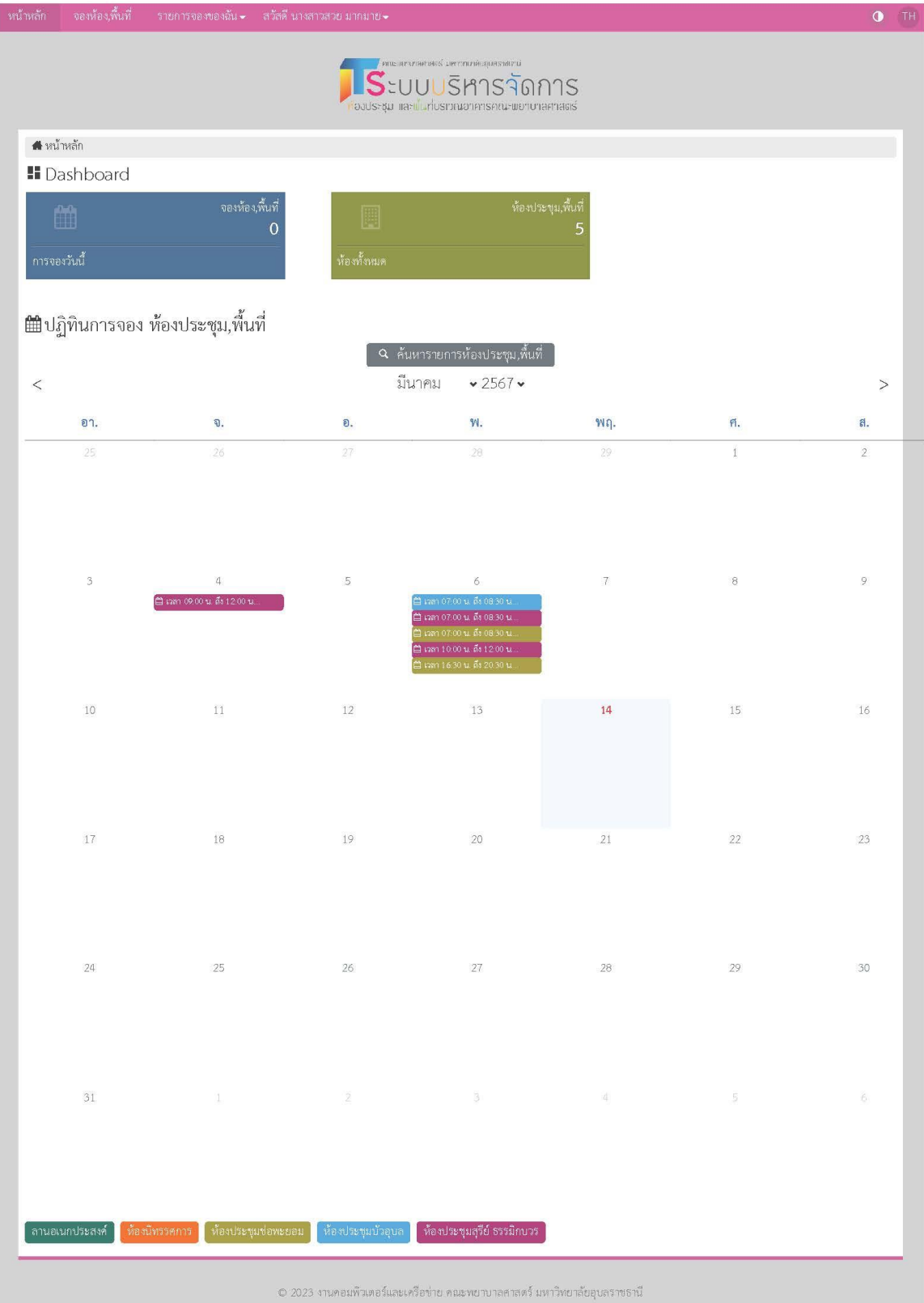

# 6. ด าเนินการจองห้องประชุม/พื้นที่

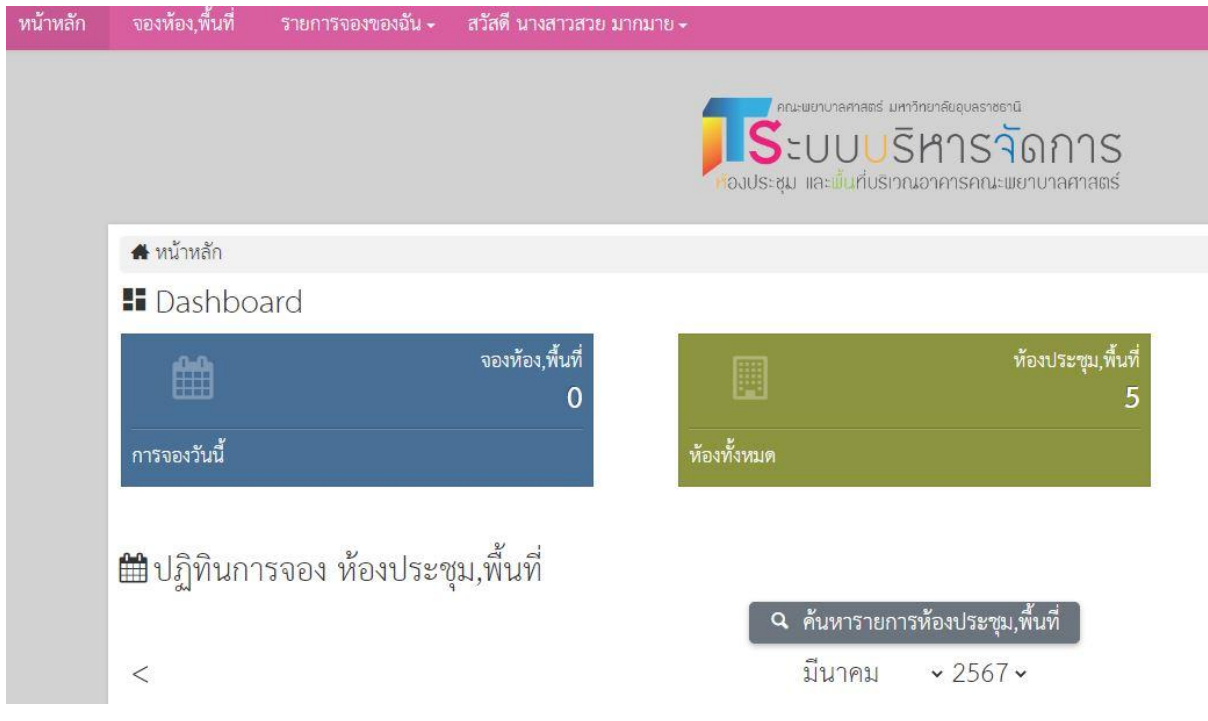

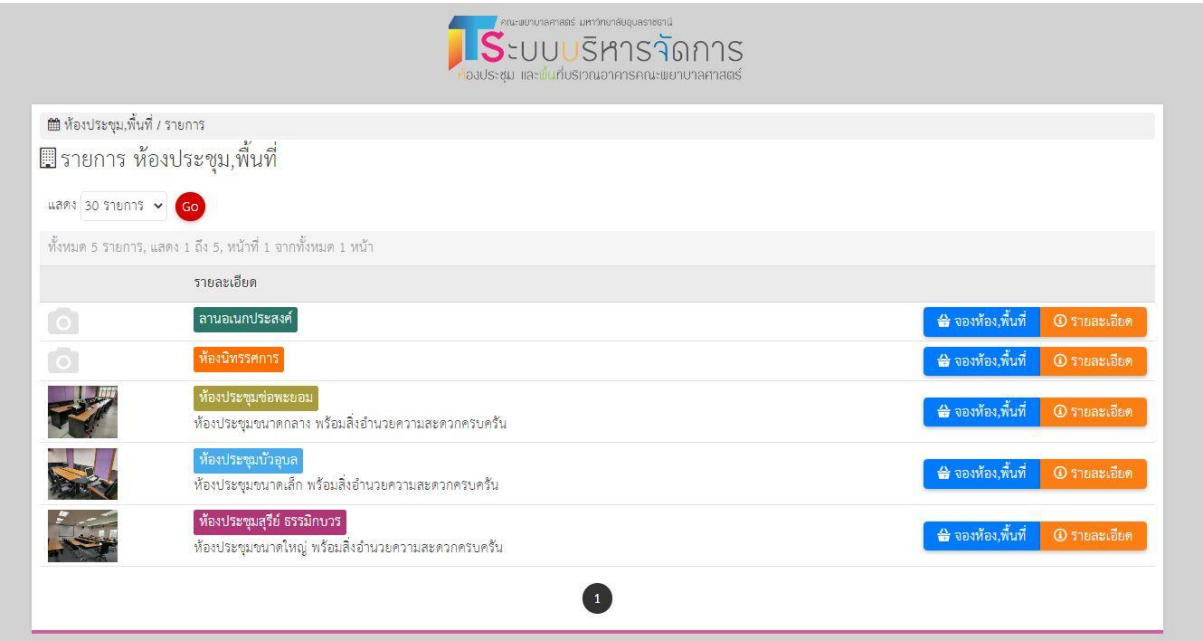

#### 7. กรอกรายละเอียดการขอใช้บริการให้ครบถ้วน

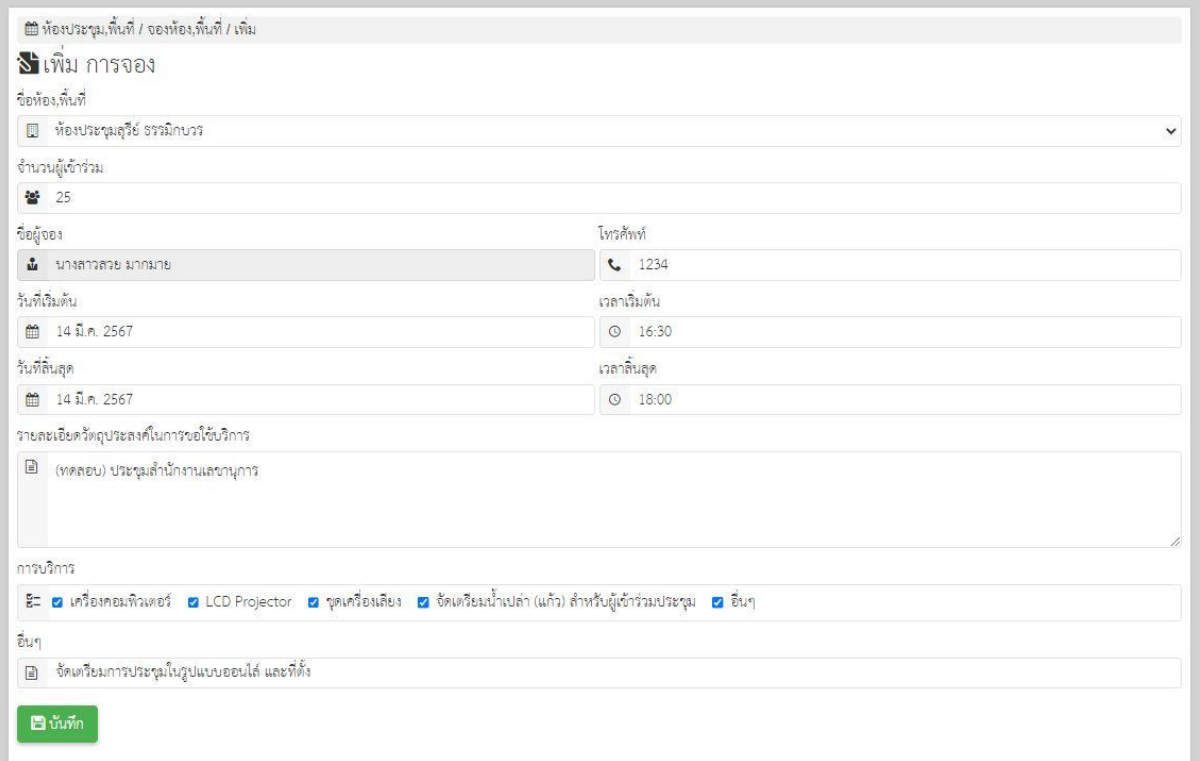

รายการจองของท่านจะปรากฏในปฏิทินหลังจากที่ผู้ดูแลระบบดำเนินการอนุมัติแล้ว โดยสามารถตรวจสอบสถานะการขอใช้บริการได้ผ่านรายการจองของฉัน

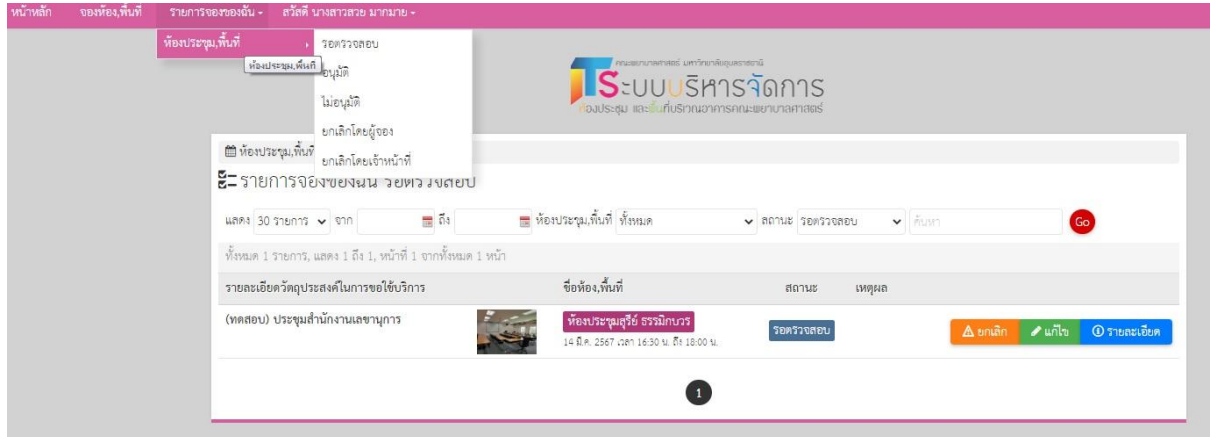

#### ๘. ผู้ดูแลระบบดำเนินการอนุมัติการขอใช้บริการห้องประชุม/พื้นที่ รายการจะปรากฏบนปฏิทิน

#### ■ปฏิทินการจอง ห้องประชุม,พื้นที่

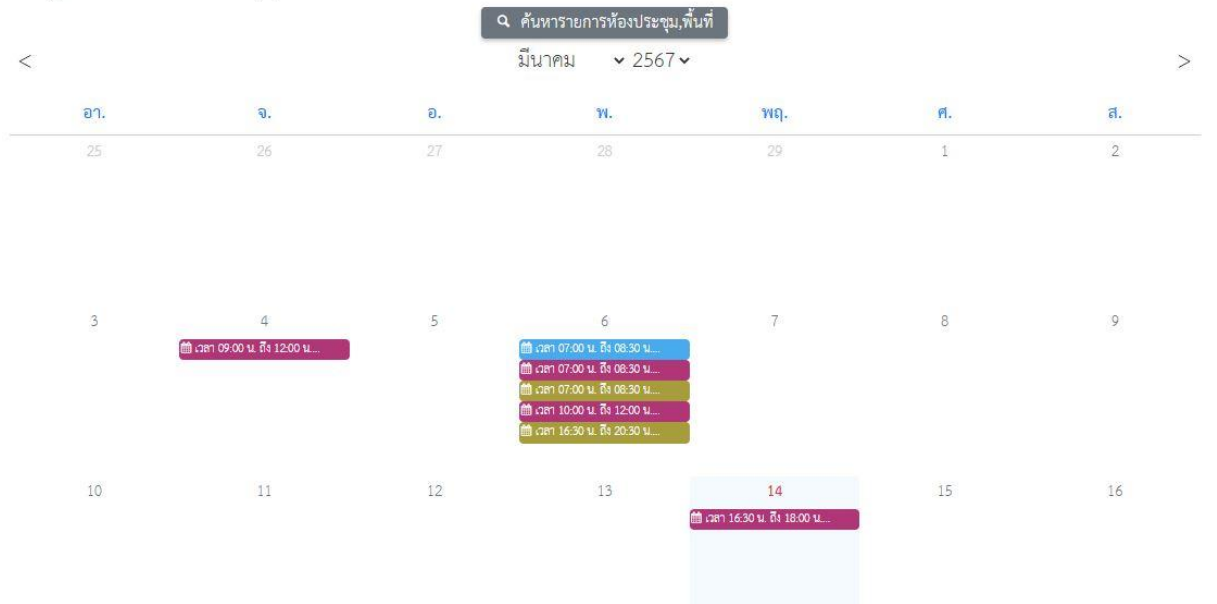

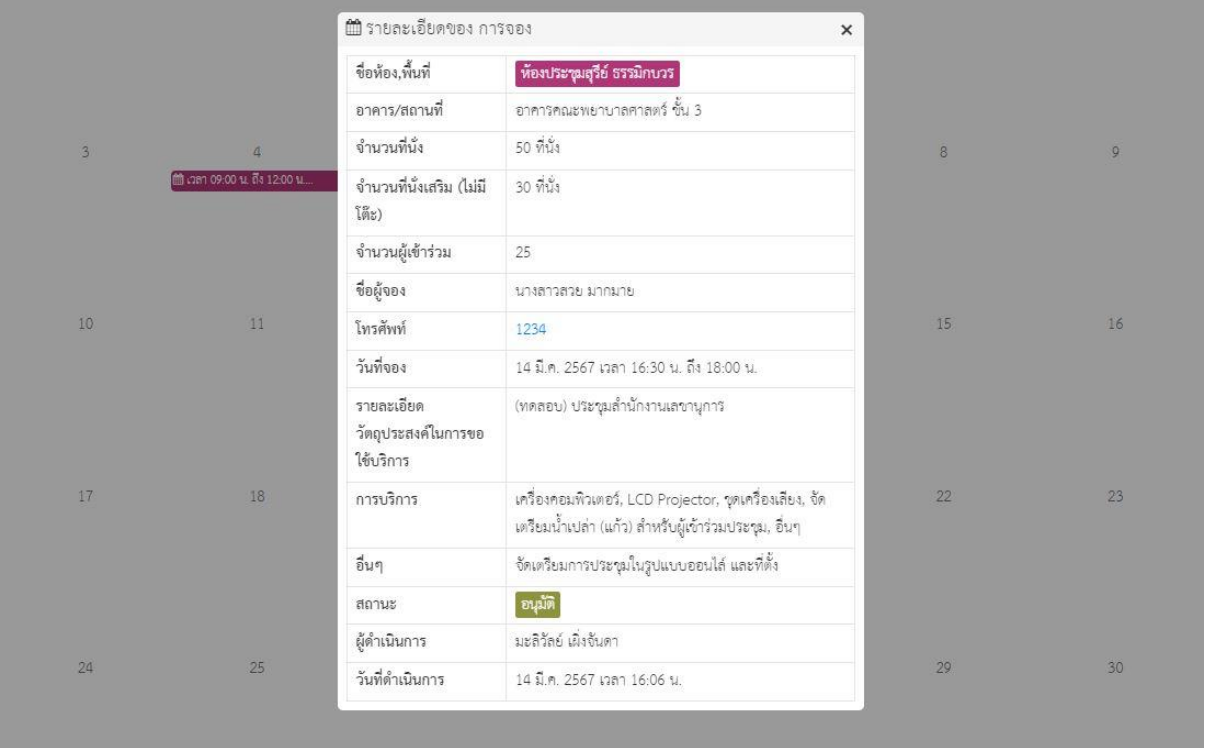

โดย งานบริหารงานทั่วไป คณะพยาบาลศาสตร์ มหาวิทยาลัยอุบลราชธานี มีนาคม ๒๕๖๗

# <u>แนวปฏิบัติ</u> ในการขอใช้บริกา

# 1. การขอใช้บริการ สามารถดำเนินการได้ ดังนี้

- อาจารย์ บุคลากร สามารถขอใช้บริการผ่านระบบออนไลน์
- กรณี อาจารย์ขอใช้บริการเพื่อการจัดการเรียนการสอน ทั้งภาคทฤษฎีและปฏิบัติ ให้อาจารย์แจ้งกับเจ้าหน้าที่ผู้เกี่ยวข้อง เช่น นักวิชาการศึกษา ผู้ปฏิบัติงาน วิทยาศาสตร์ เพื่อทำการจองผ่านระบบออนไลน์ (เพื่อเจ้าหน้าที่ผู้เกี่ยวข้องจะได้รีบ ิทราบตารางเรียนตารางสอนในรายวิชานั้นๆ)
- กรณี นักศึกษา ขอใช้บริการ ให้แจ้งผ่านเจ้าหน้าที่ๆที่เกี่ยวข้องกับงานนั้นๆ หรือ อาจารย์ที่ปรึกษาโครงการ กิจกรรม นั้นๆ เป็นต้น เพื่อให้ขอใช้บริการผ่านระบบ ออนไลน์ให้ (นักศึกษาจะไม่สามารถขอใช้บริการผ่านระบบด้วยตนเองได้)

# 2. การอนุมัติการขอใช้บริการ สามารถดำเนินการได้ ดังนี้

- กรณี การขอใช้บริการ กำหนดเวลาภายเวลาราชการ ให้เจ้าหน้าที่บริหารงานทั่วไป อนุมัติการขอใช้บริการผ่านระบบออนไลน์
- กรณี การขอใช้บริการ กำหนดเวลานอกเวลาราชการ ให้ผู้ขอใช้บริการพิมพ์ ใบขอใช้บริการ เสนอเจ้าหน้าที่บริหารงานทั่วไป เพื่อเสนอผู้บริหารพิจารณา

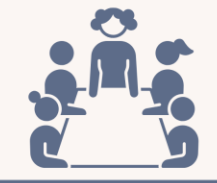

มติที่ประชุมสำนักงานเลขานุการ<br>ครั้งที่ 3/2566 วันที่ 4 ต.ค.66

งานบริหารงานทั่วไป คณะพยาบาลสาสตร์